# Supplies Management System

**supplies.viewiss.com**

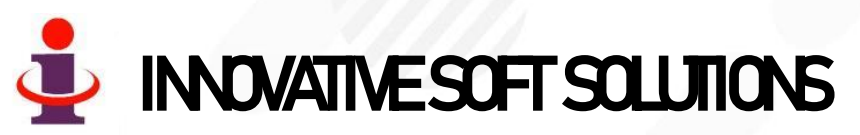

WWW.VIEWISS.COM

# Scope

It is an online web based software running in cloud server connecting you with all your suppliers from various geographical locations to share live information connected to material supplies 24x7.

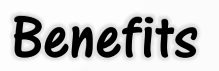

#### **To your Company**

- This software is your 24 hrs. **personal secretary** for vendor management.
- $\checkmark$  Accessible anytime from your computer/mobile.
- Instance Intimation of material requirement to your suppliers.
- $\checkmark$  Suppliers On-line confirmation at various stages of order execution.
- Pending supplies list as on date at any time.
- Suppliers Delivery Performance reports & graphical reports.
- Access to the software can be given to multiple people in your organization, each with their own login credentials to carry out their job.

#### **To your Suppliers**

- They can access the data from your software and fill order acceptance and delivery information online through their own login credentials.
- They get their live performance reports to improve themselves.

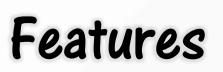

- ✓ Highly secured, with user-based restriction to access information that **can be set or altered at anytime by the System Administrator in your organization without our involvement.**
- It is hosted & maintained by us in **cloud server.** You can access the data from anywhere across the world! More suited for -
	- Organizations with multi-plant locations spread across wider geographical area with central control.
	- Organizations with many materials / many suppliers / many deliveries per day.
	- Medium/Small organizations where it is un-economical to install IT infrastructures & maintain it at their end.
- Paperless system. Access to all stack holders for material information. No need for any other communication methods like Email, Phone etc.,
- Powerful & Live Analytical reports available to the management.
- All Reports can be downloaded in **Excel format** to your computer anytime.

## Working Flowchart

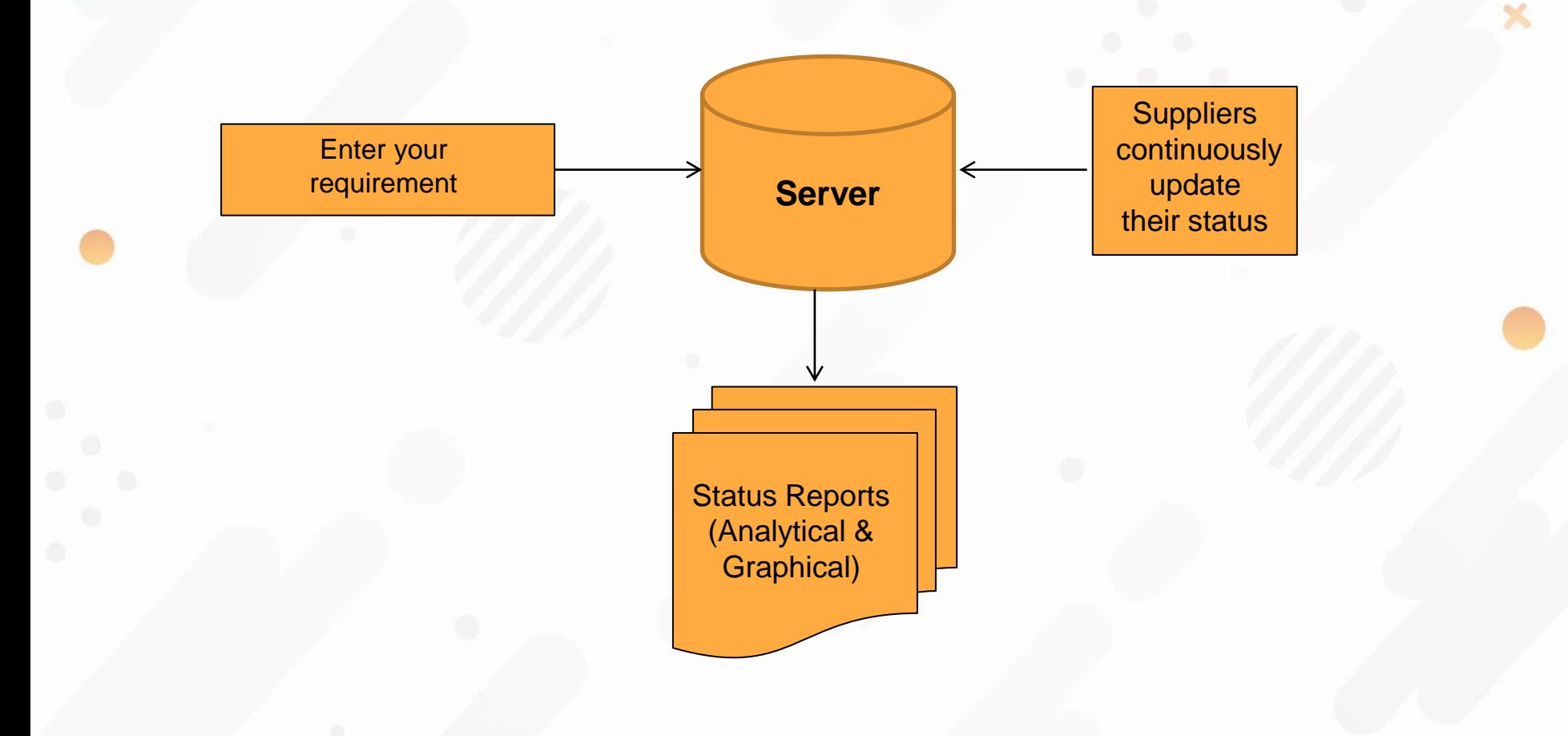

### Reports

- $\checkmark$  Status Reports
	- **Pending orders to accept by suppliers.**
	- Delay in starting production by suppliers.
	- **Despatch Failures.**
	- **Delivery Performance.**
- $\checkmark$  Historical Trend Reports for any period
	- Month-wise Delivery failure by Volume. (Graphical)
	- Month-wise Delivery failure by Frequency. (Graphical)
	- **■** Month-wise Rejection Rate. (Graphical)

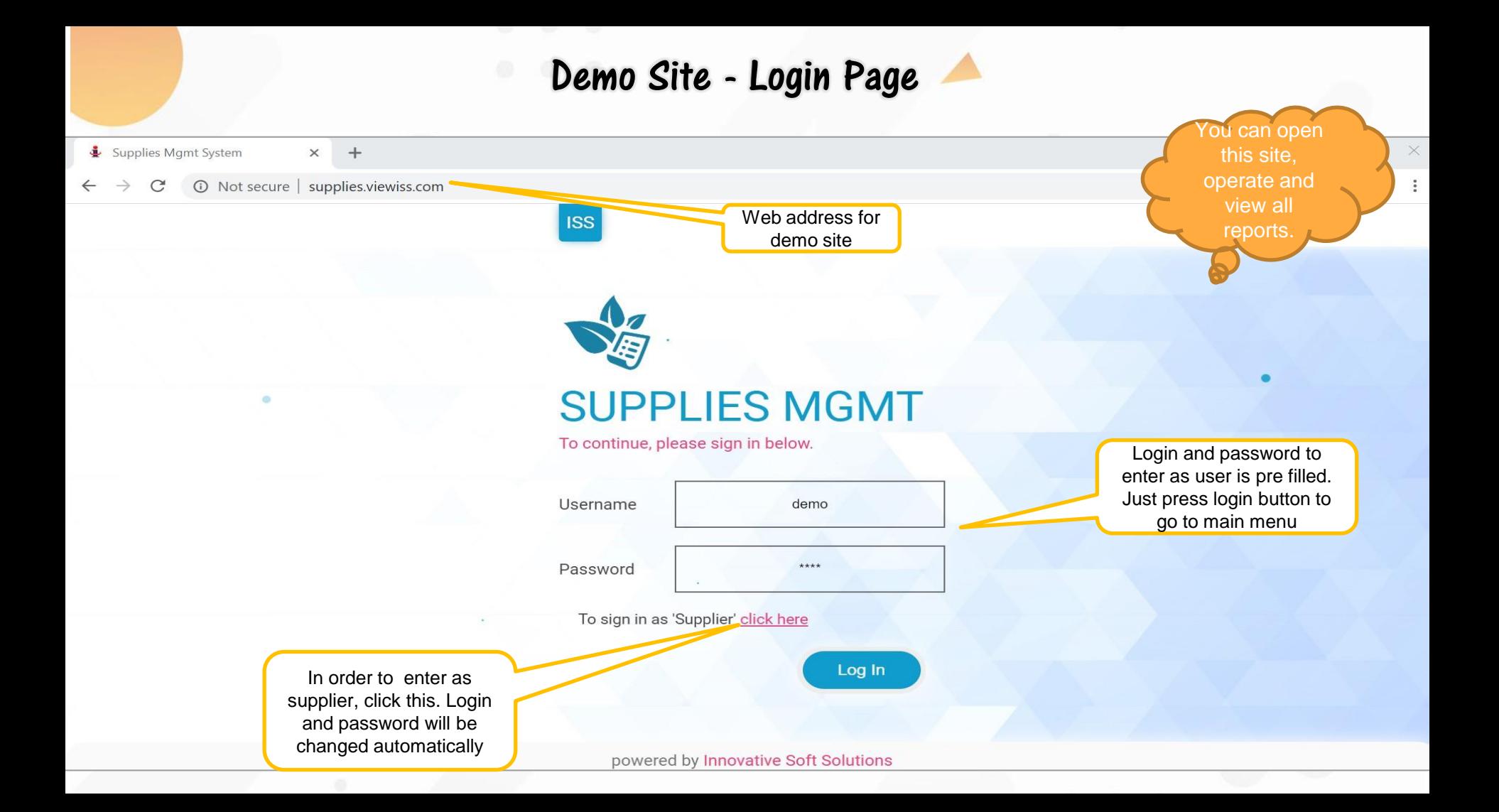

### Landing Page

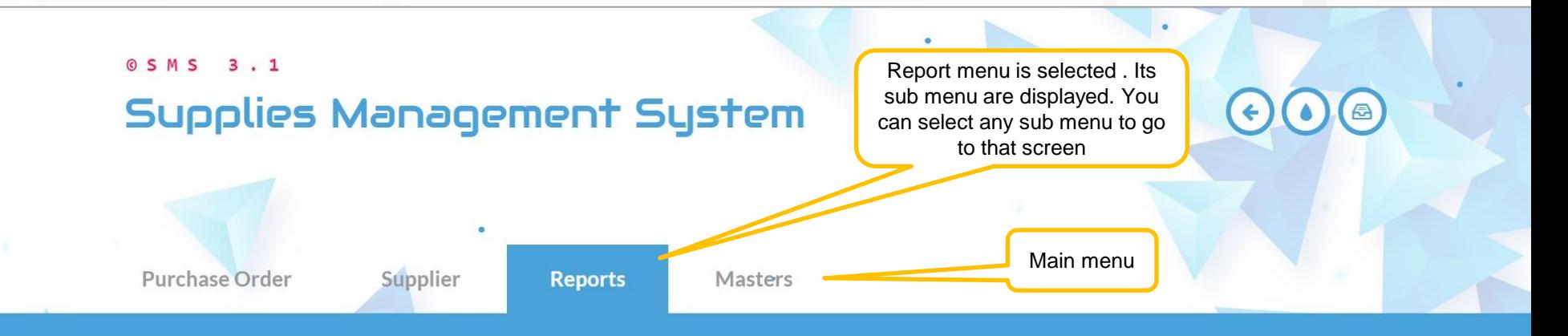

#### Daily Reports

Pending Order To Plan By Supplier **Production Delayed To Start Despatch Failures Delivery Performance** 

#### **Trend Reports**

Delivery Failure (V) Delivery Failure (F) **Rejection Rate** 

### Sample Data Entry Screen – Order Entry

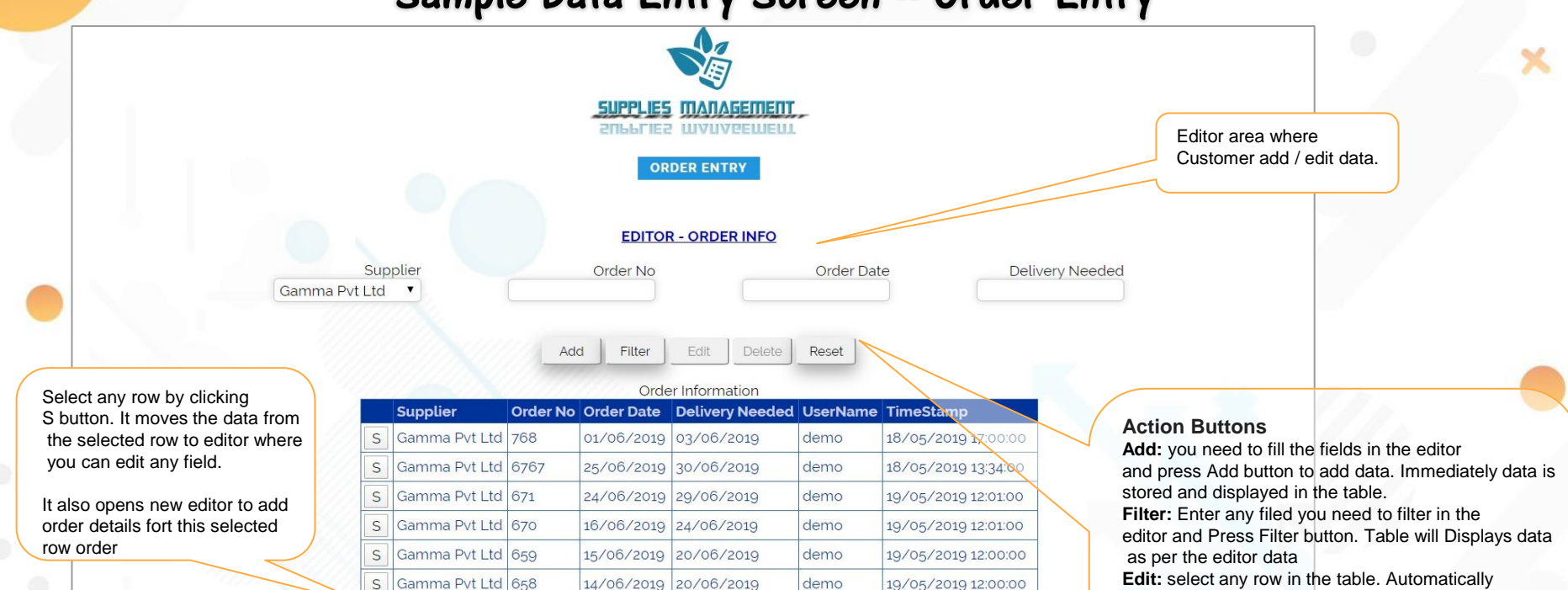

demo

demo

demo

19/05/2019 12:00:00

29/03/2020 11:19:00

29/03/2020 00:00:00

that row data will be moved to editor. Then you can change any data. Then press Edit button to save the edited data. The new data will appear In the table. **Delete:** Select any row in the table. Now press Delete button to delete the selected row. **Reset:** It will erase all data in the editor.

Displays data when filter button is pressed. (after filtering as per the editor data if any)

 $\overline{\mathsf{s}}$ 

S.

Gamma Pvt Ltd 657

amma Pvt Ltd 565

Gamma Pvt Ltd 342

Every time data is added / updated, the user name & time of entry is automatically recorded by the software. (This can't be edited by anyone)

05/06/2019 12/06/2019

16/03/2020 23/03/2020

23/06/2019 27/06/2019

#### Sample Data Entry Screen – Order Entry

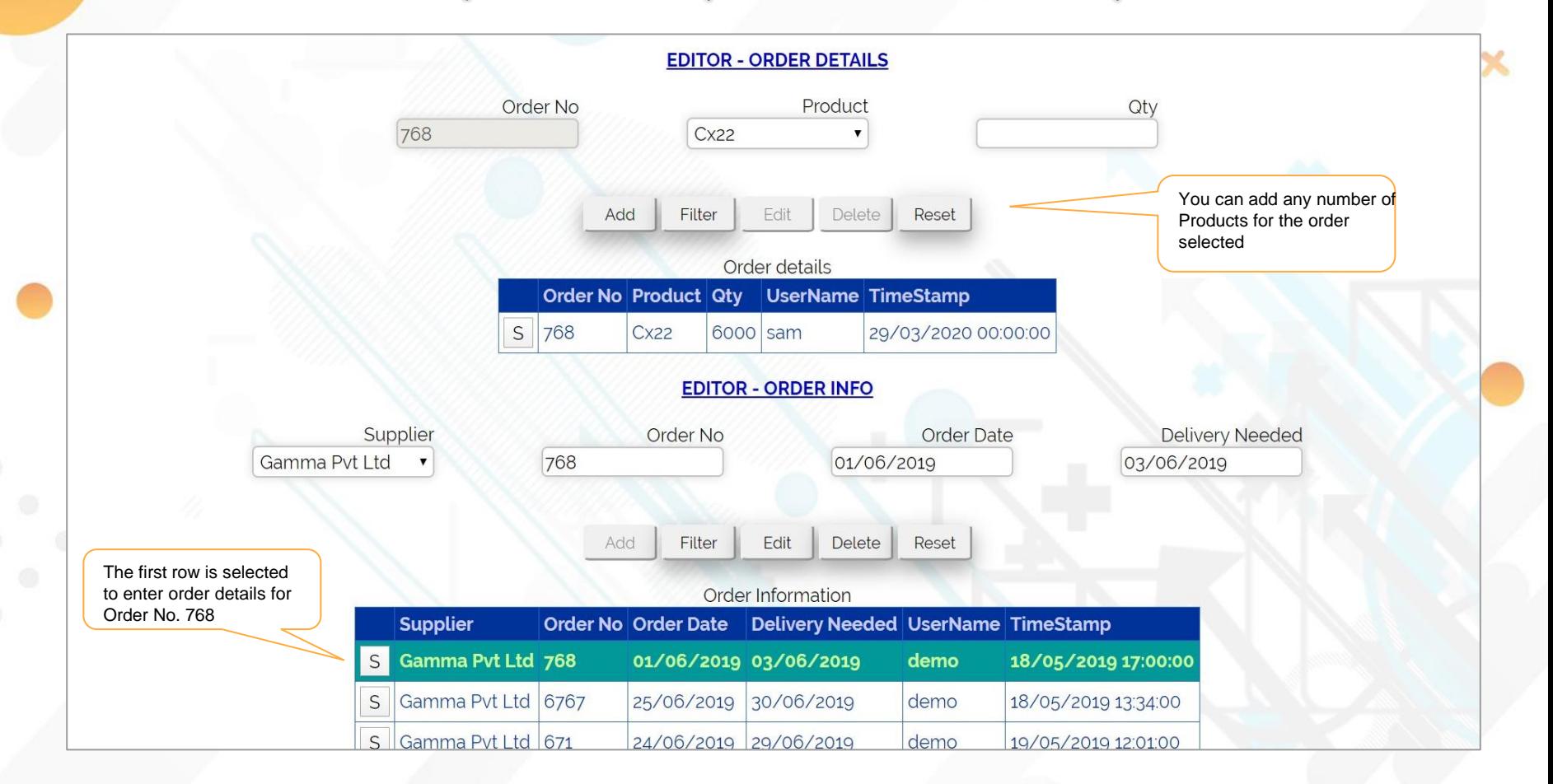

#### Pending Order Acceptance by Supplier

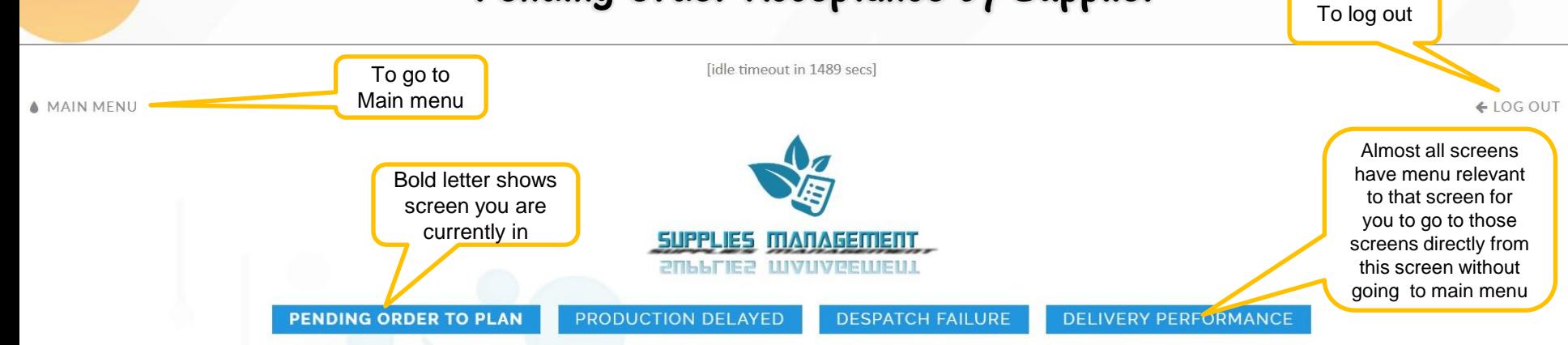

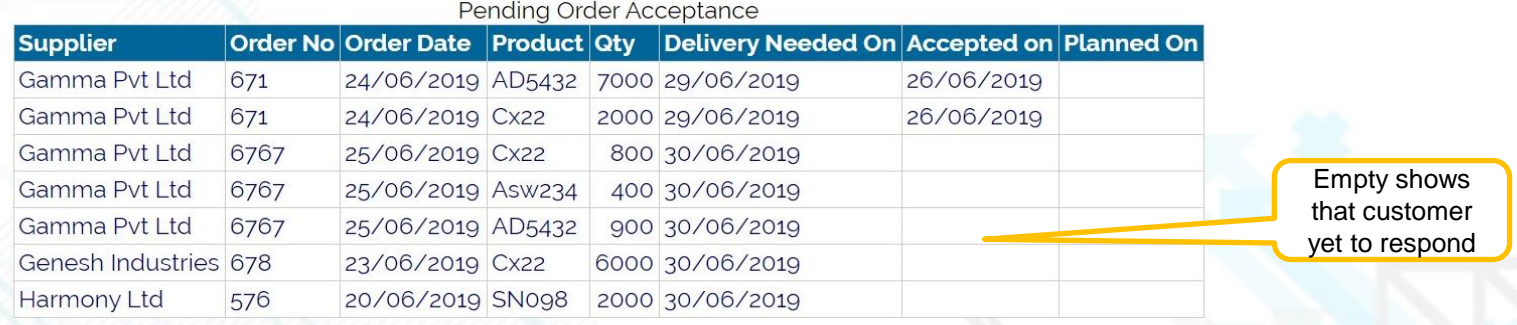

#### Production Delayed to Start Report

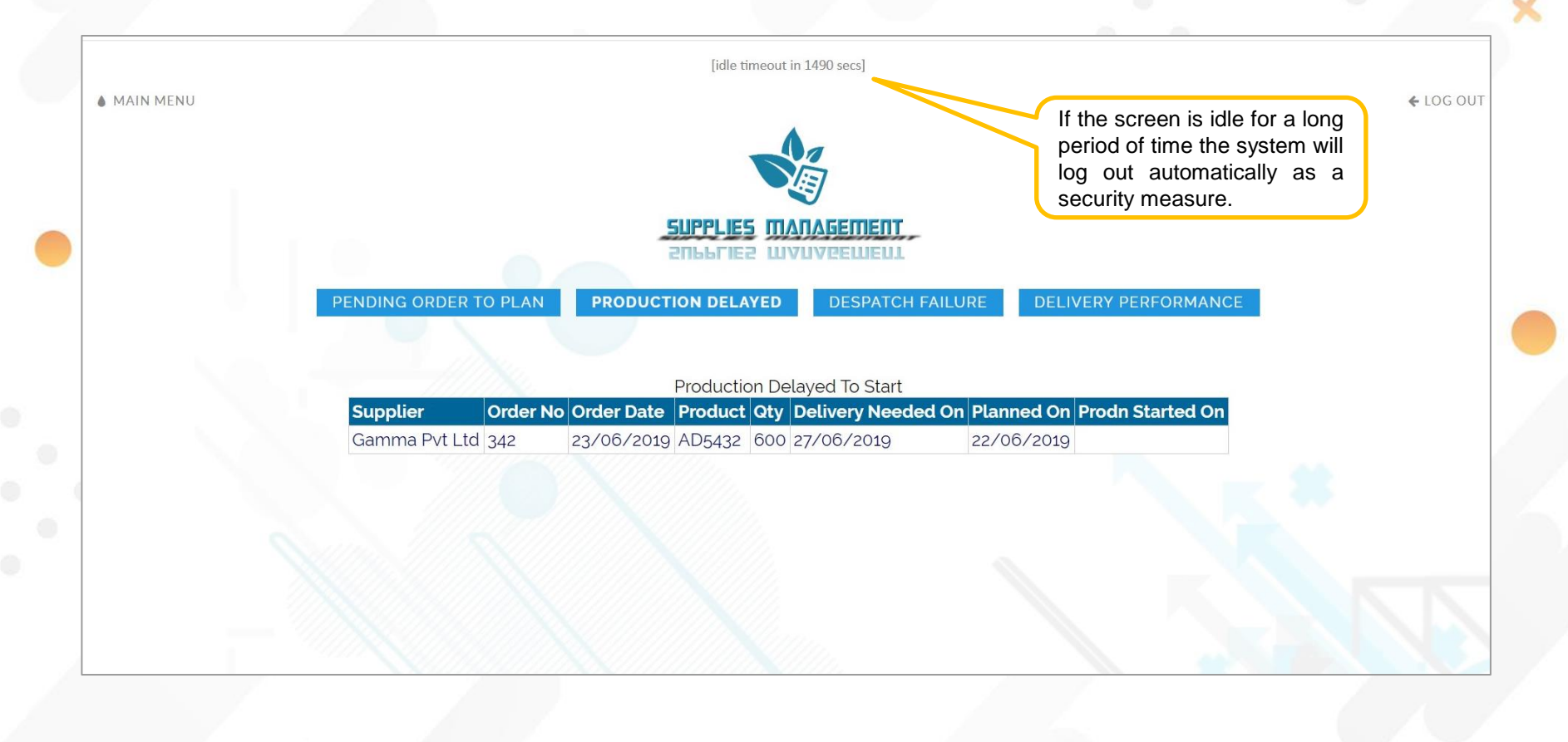

### Despatch Failure Report

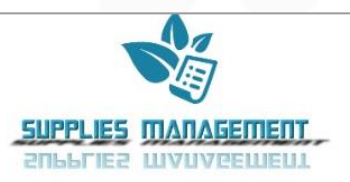

PENDING ORDER TO PLAN

PRODUCTION DELAYED **DESPATCH FAILURE** 

**DESPATCH PERFORMANCE** 

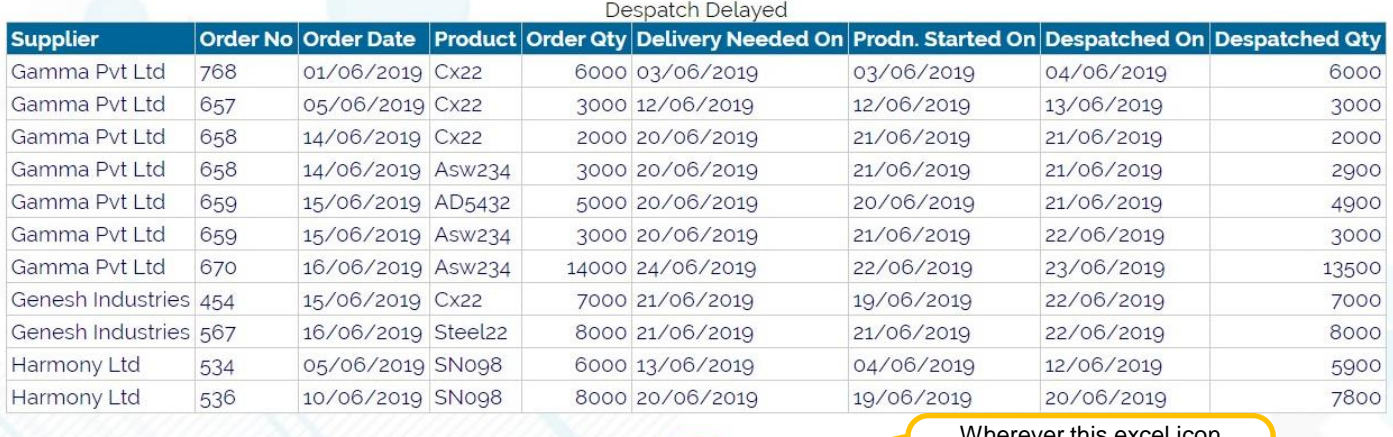

ierever this excel icon appears in the software, you can download the report to your computer by clicking it

#### Delivery Performance

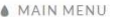

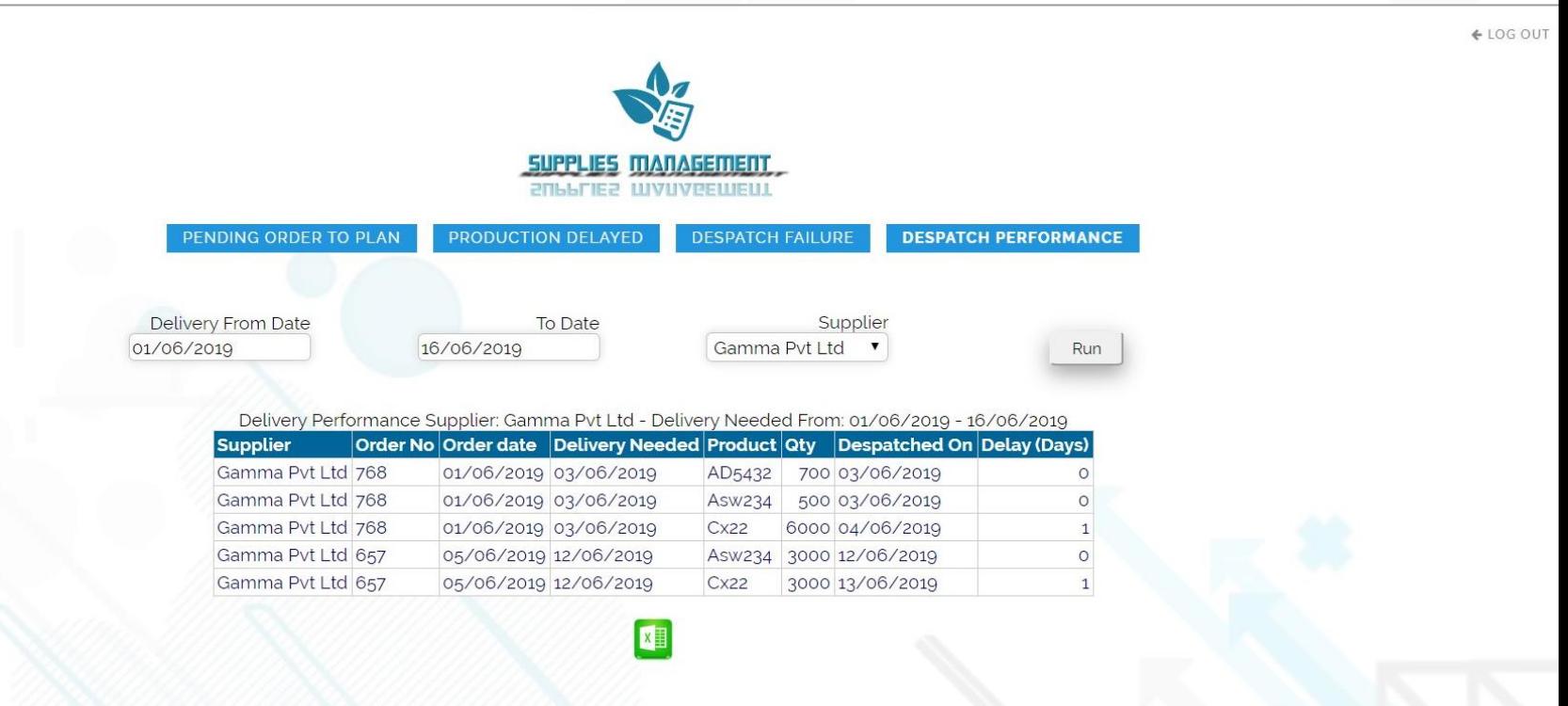

# Delivery Failure Trend (by Volume)

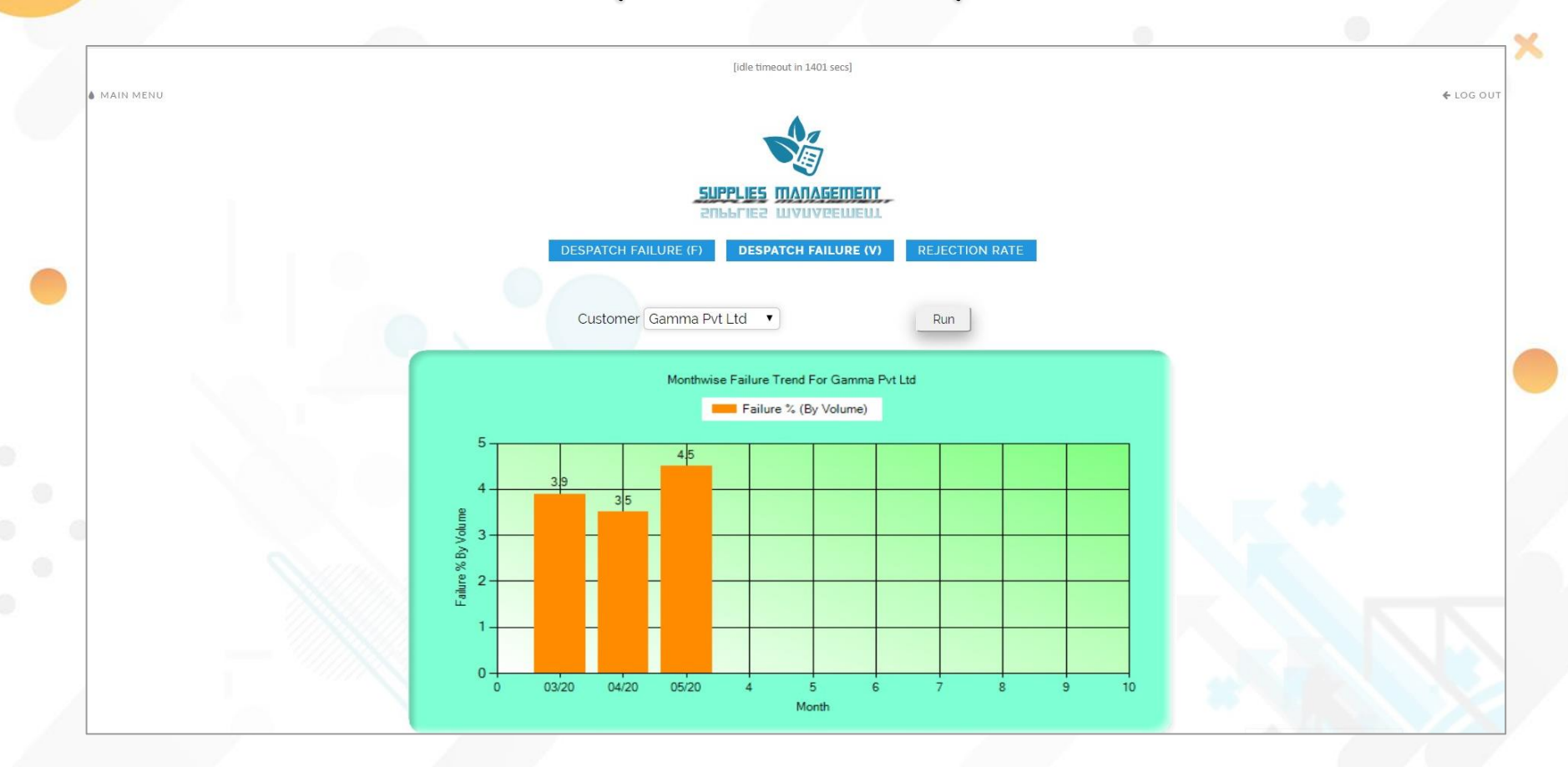

### Delivery Failure Trend (by Frequency)

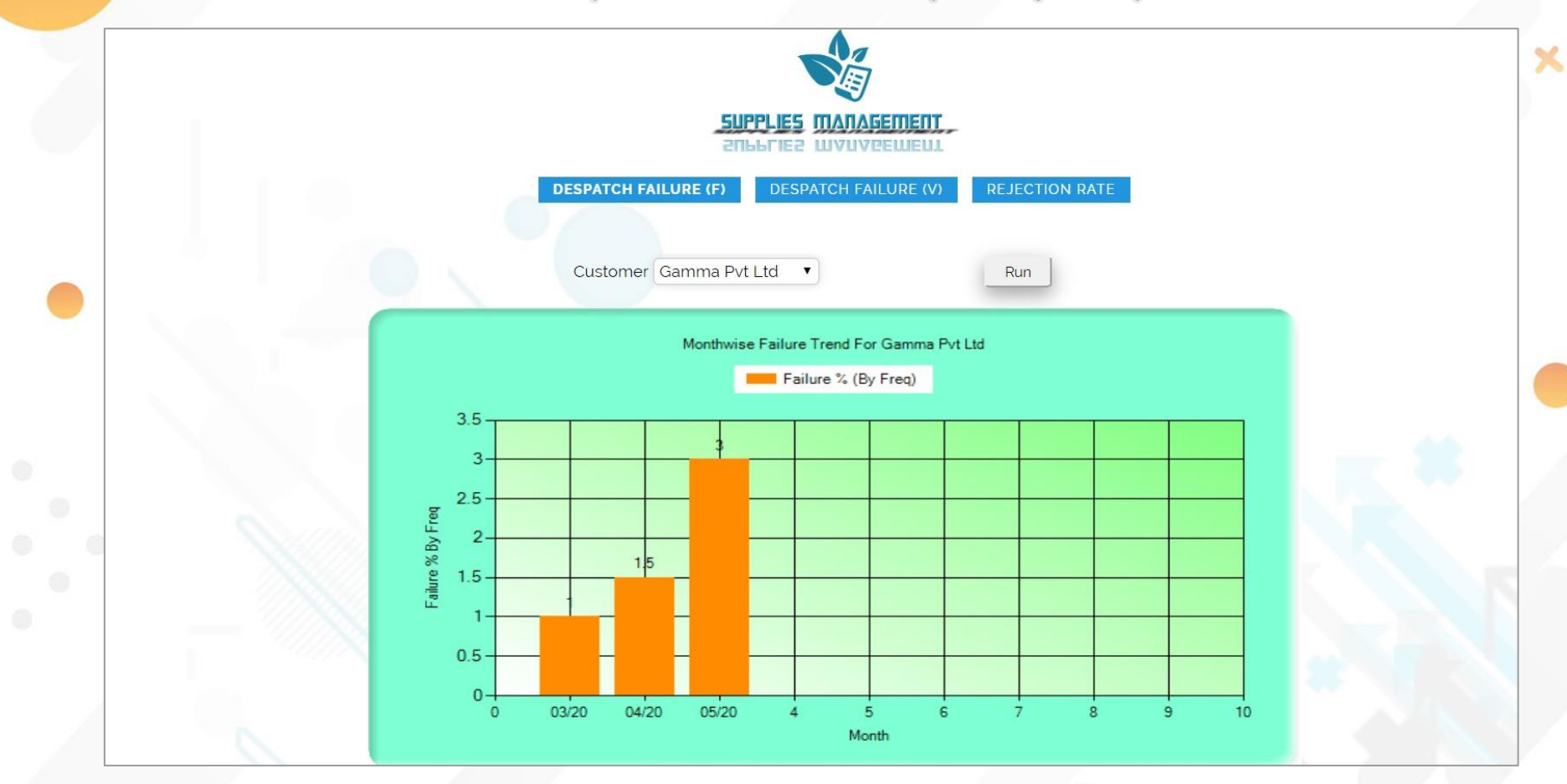

## Rejection Rate Trend

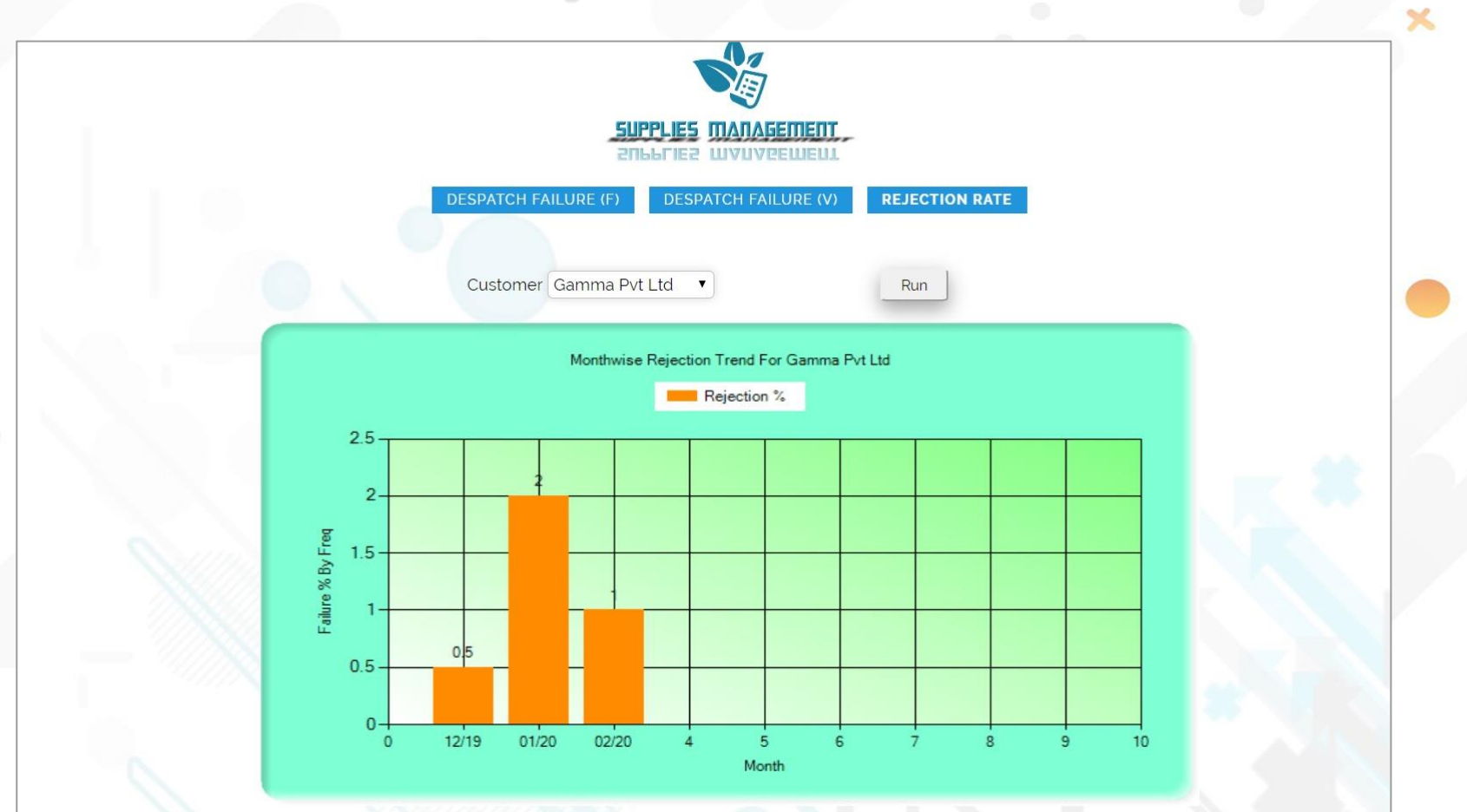

#### Price & Payment

#### **Charges**

Rs 12,000/- as annual lease as long as you use.

(or) Rs 80,000/- one time payment. Free cloud server space , Hosting and maintenance for 10 years.

Customer need to renew again within 10 days of renewal due date to continue to use the software.

The following services are provided to our customers at **free of cost,**

❑ Cloud server space

- ❑ Hosting
- ❑ Maintenance
- ❑ Data Backup
- ❑ Customer support over phone

#### Price & Payment

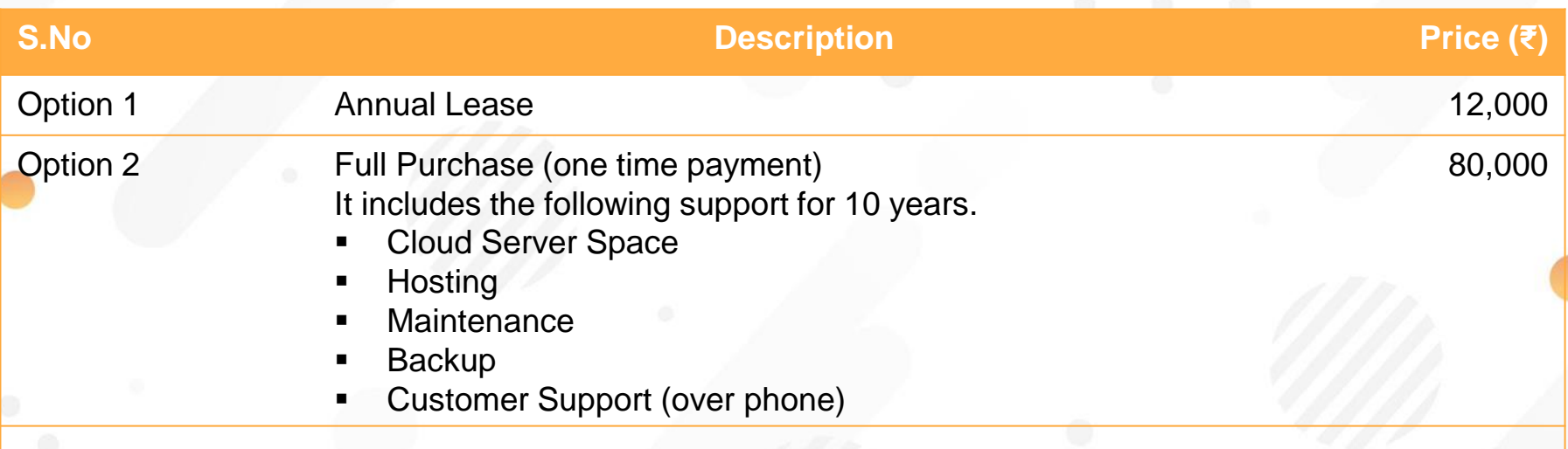

\*Conveyance by Taxi & Food expenses are extra in case of site visit in whatever option you go for. All IT infrastructure like Computers, network are organized by you at your cost.

**Price is Fixed & Non-Negotiable**

For more information please get in touch with us,

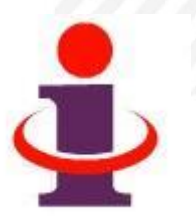

- ❖ Mobile : 900-3930-729 (J.Shanmugam)
- ❖ Email : [issconnect@gmail.com](mailto:issconnect@gmail.com)
- ❖ Website : [www.viewiss.com](http://www.viewiss.com/)